## Élet az IPv4 után

Hbone workshop 2009 2008.11.11

# Előadás? – Nem! – Együttes gondolkodás

- Az előadás nem NIIF IPv6 szolgáltatásairól szól:
	- Gerinc 2005 óta IPv6-ot szolgáltat
	- Access pilot szolgáltatás 2009 nyara óta
	- Alkalmazások és middleware dolgozunk rajta

#### Eredeti terv

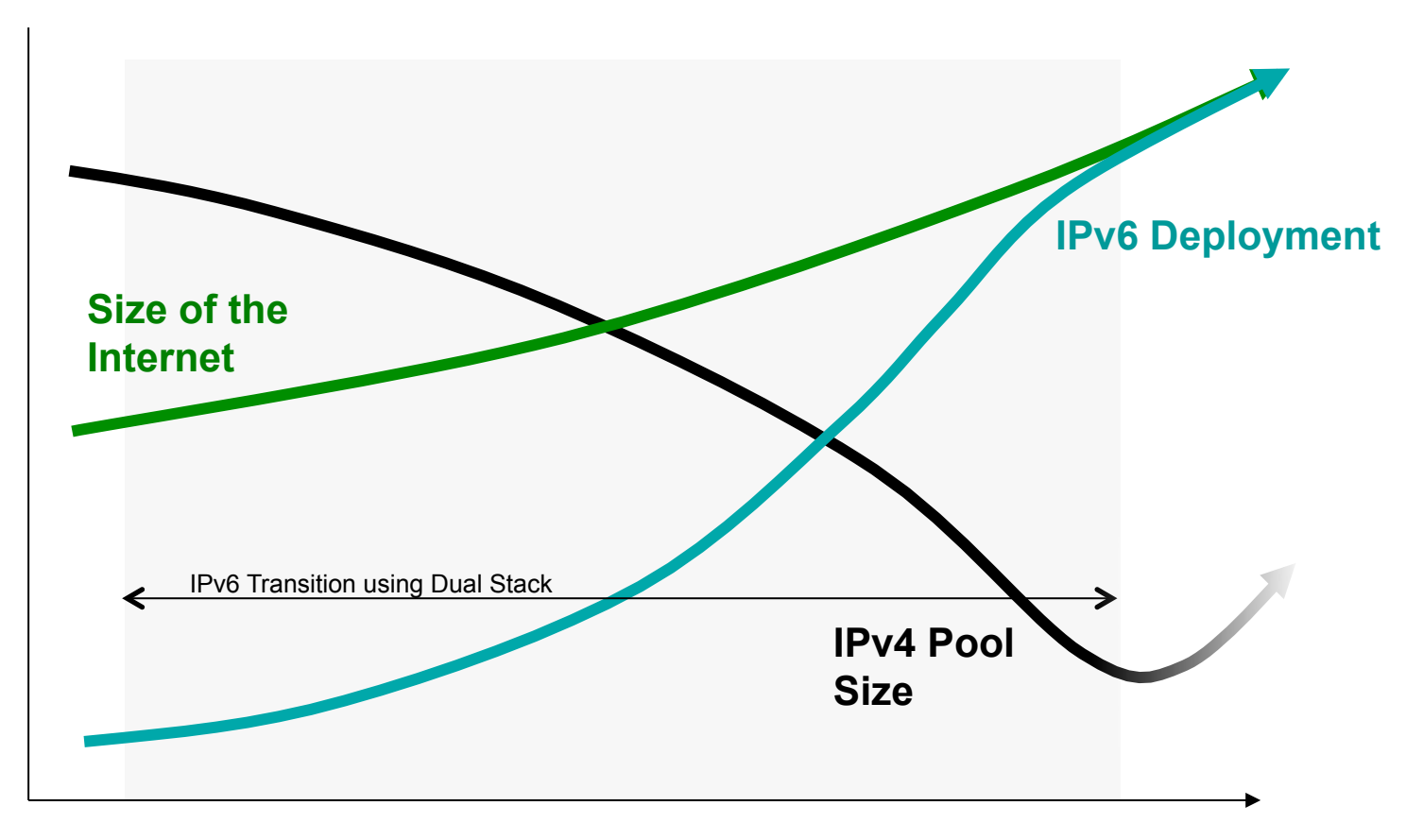

Time

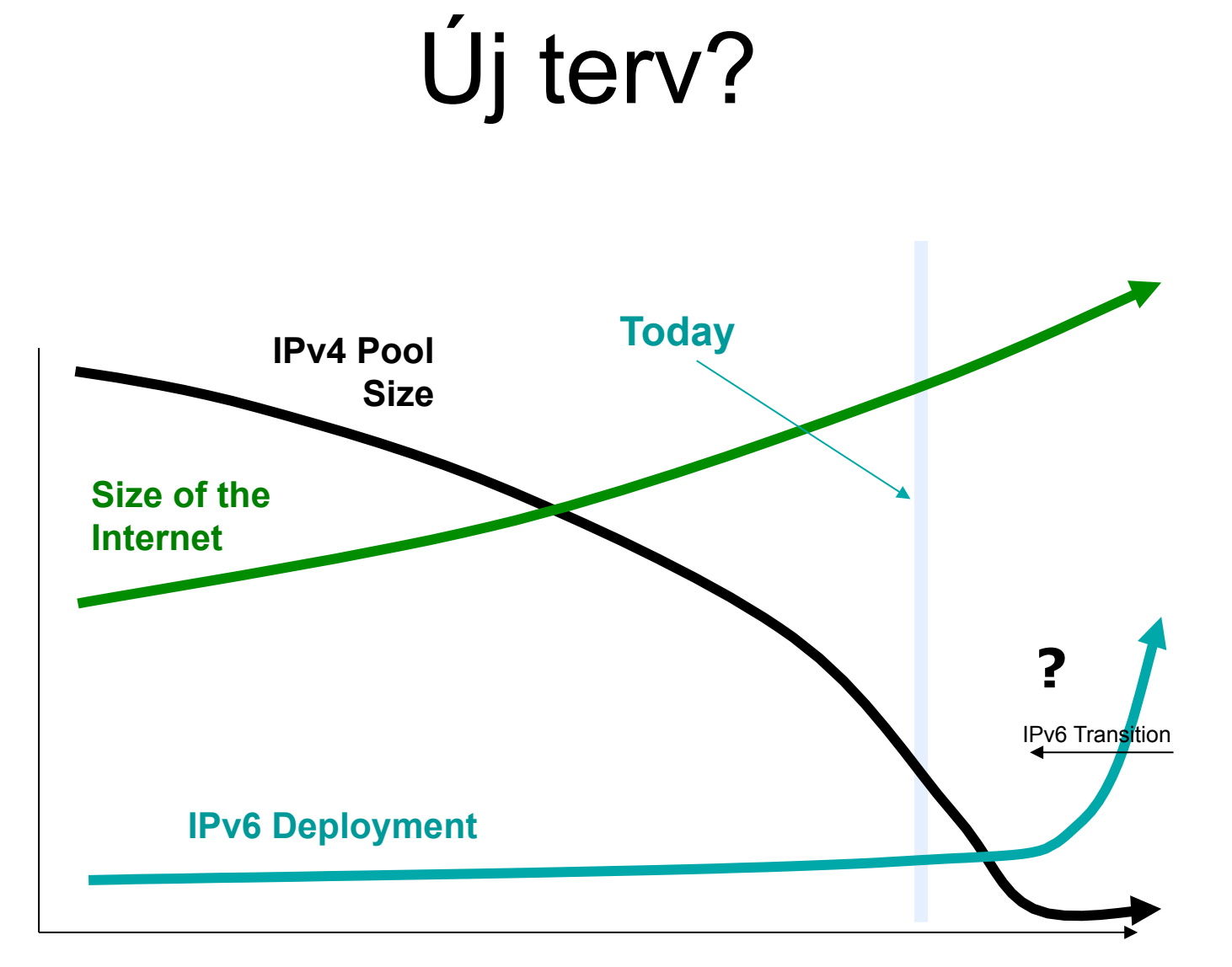

# A két forgatókönyv között jelentős eltérés van

- Cél:
	- gondolkodásra késztetni, hogy mi lesz ha elfogy az IPv4-es címtartomány?
		- A régi IPv4 és új IPv6 világ közötti szakadék áthidalása
		- Kezelni kell az IPv4 elfogyást
		- Fel kell készülni, hogy csak IPv6-ot tudunk használni
		- Szakadék csökkentése
	- Mit tegyünk?

### 3 probléma

- 1. IPv4 elfogyás kezelése
- 2. Csak IPv6-ot használó alkalmazások, szolgáltatások – valamilyen IPv4 átjárással
- 3. Partnerek és felhasználók támogatása

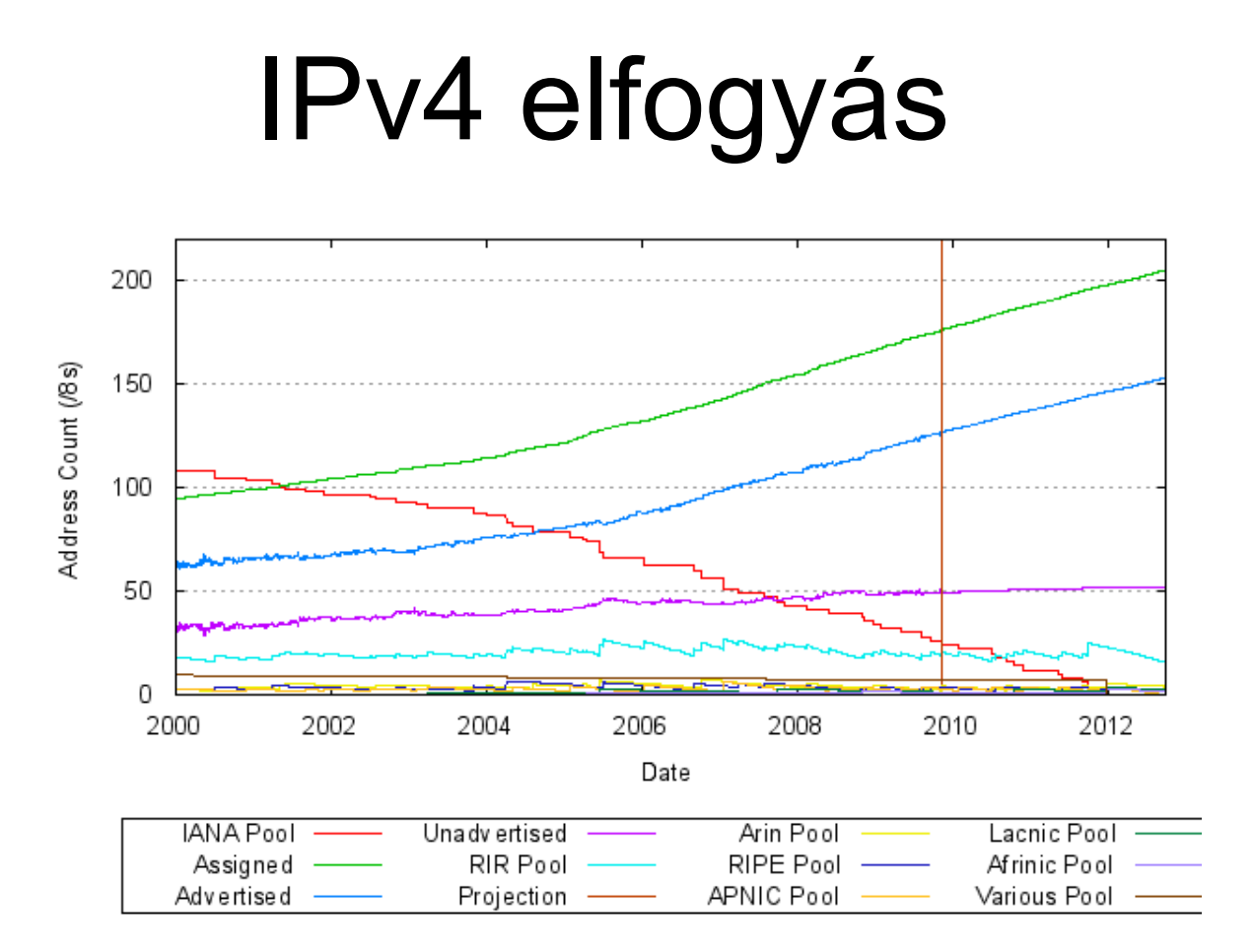

Minden modell 2011 év vége körül konvergál A probléma sürgőssége a használat arányától függ Válságot okozhat!

### Hol tart az NIIF közösségnél az IPv4 elfogyás?

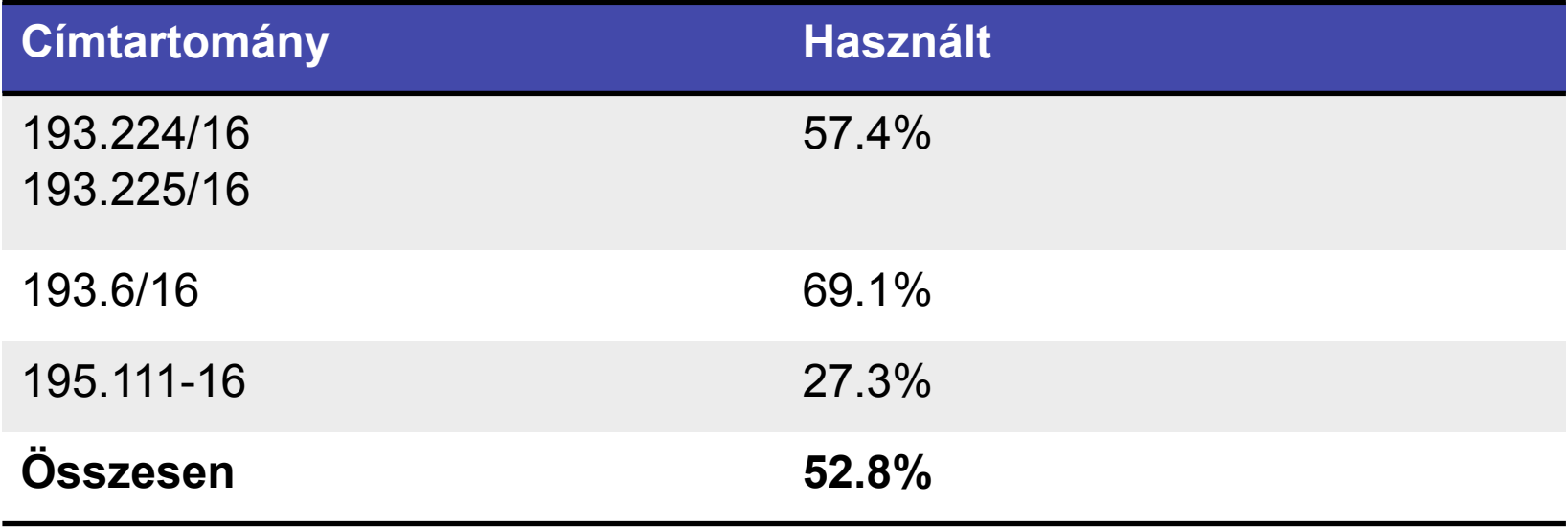

IPv4 elfogyás nem látszik drámainak – DE Nagyon sok menedzseletlen NAT van! Telítettségi határ ~ 70%-nál

# IPv4 elfogyás – IPv4 megjavítása?

- Problémák
	- SSL webszerverek
	- Videkonferencia
	- P2P alkalmazások nem csak a letöltő alkalmazások
	- VPN-ek
	- E-mail blacklisting mások miatt
- Léteznek egyedi megoldások
	- De! Meg tudjuk csinálni a hátralévő időben?
- Jelentős koordinációt igényel!!!
	- de Y2K-nál működött
- Minden IPv4 igényes alkalmazást/ szolgáltatást auditálni kell ilyen szempontól

#### Működő IPv6

- Nincs még meg?
	- Képesek vagyunk IPv6-ot futtatni
	- De ez nem a végcél! végcél:
		- Működő end-to-end IPv6 internet: kliensek, routing, szolgáltatások, IPv4 együttműködéssel
- IPv6 óra segit? és IPv6 tesztek laborok
	- Mi az ami működik? összeáll a mozaik?
	- Azonosítani mi az ami nem működik és kijavítani!

### Működő IPv6 – csak IPv6

- Működő szolgáltatás
- IPv4 kikapcsolása egy idő után
	- Ez szükséges, hogy ne függjünk egy korlátos erőforrástól!
- Mi kell ehhez?
	- Működő rendszerek, NAT-PT->NAT64
- Produkciós szolgáltatássá alakítás
	- Felhasználói igények alapján
- Problémák azonosítása és javítása

#### Kooperáció

• Business Case?

### Kooperáció

- Business Case?
	- Miért?
	- Lehetőségek…
	- Előnyök és hátrányok?
	- Idő és költség korlátok?
	- Kockázatok?
- Nem biztos, hogy rögtön profitként jelentkezik!

#### Kooperáció - terv

- Felső szintű célok amelyeket saját magunk egyedül nem tudunk megvalósítani
- Előnyök hátrányok nyíltan elmondva
- Megállapodások a megvalósításról
	- IPv $\mathcal{L}_{\mathcal{S}_{\mathcal{U}}}$  vás esetén a komprommiszumok
	- Mi az aka $\frac{1}{2}$ s es az IPv6 használhatóságának felhasználóinkn<sup>a</sup>e
	- Ötletek és javaslatok eználóiknak hogyan változtassanak

#### IPv6 óra Célok

- IPv6 only működés kipróbálása
- IPv6 konfiguráció kipróbálása
- Tapasztalatok gyűjtése
- Információk Konfigurálás:
	- http://ipv6.niif.hu/m/FAQ

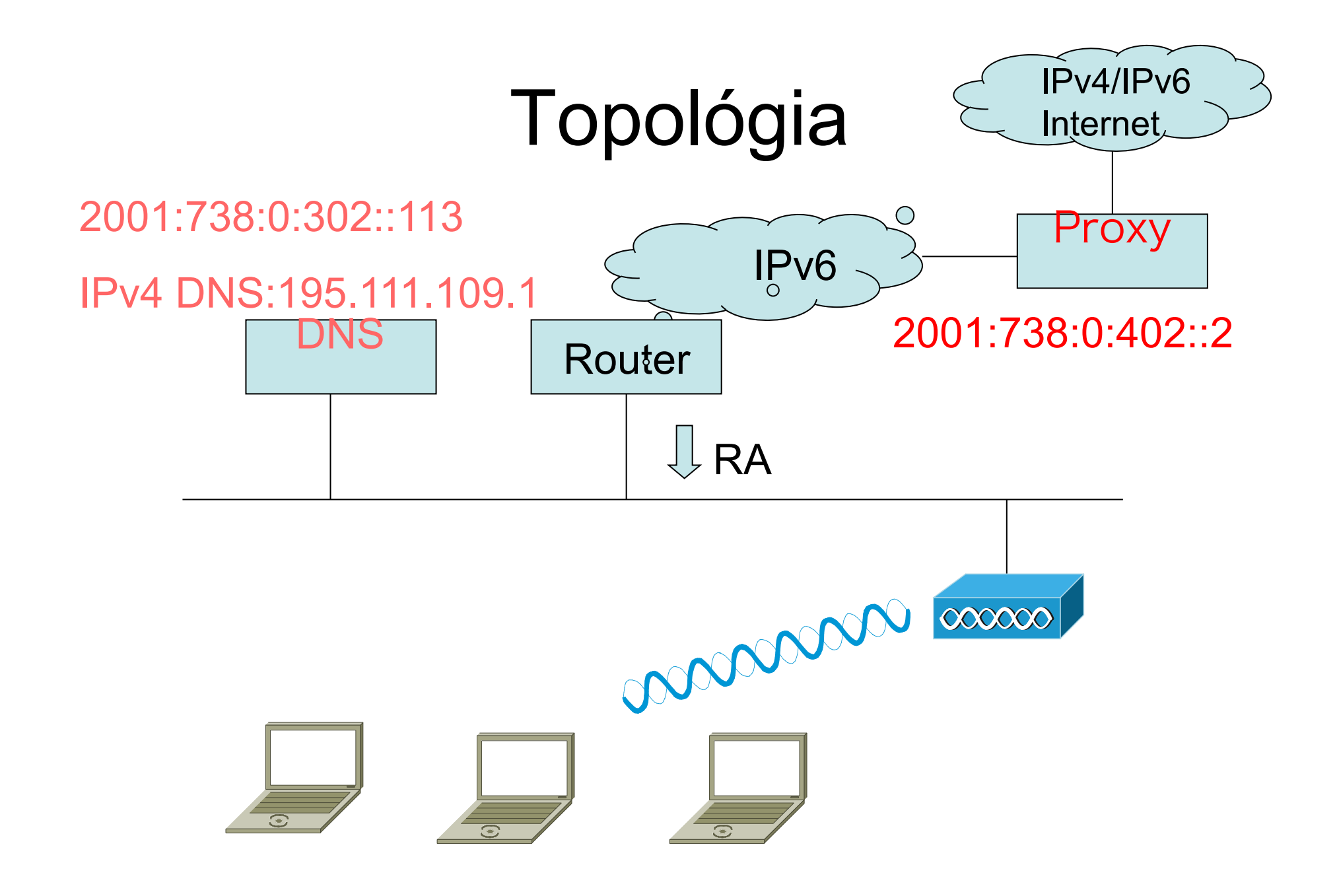

### IPv6 erőforrások

- http://ipv6.niif.hu
- http://www.6net.org
- http://www.6deploy.org
- http://ipv6.google.com
- http://www.freebsd.org
- http://en.beijing2008.cn/ipv6/
- http://www.terena.org/webcam/
- http://www.sixxs.net/wiki/ IPv6\_Enabled\_Websites

#### IPv6 óra tapasztalatok

- Mac OS X ok
- Windows Vista –ok
- Windows XP a DNS-t kivéve OK
- Windows 7 nem kapott IPv6 címet tesztelendő
- Ubuntu hálózat konfiguráló alkalmazás hibával leállt - tesztelendő